**Metody používané k detekci polymorfismů**

 $\bigwedge$ 

 $\overline{G}$ G G A  $\mathbf{T}$ G G G  $C$   $G$  $\overline{A}$  $-G$  $\overline{C}$ G G G.  $\mathbf{A}$  $\overline{\mathsf{A}}$  $\mathbf C$ G G G  $\overline{\text{C}}$  $\overline{C}$ G  $\overline{A}$  $\mathbf C$ T C  $\overline{\mathsf{A}}$  $\overline{C}$ G GAG  $|{\rm c}|$  $A$ G  $\overline{A}$ C T  $\mathbf C$  $\mathbf C$ G T G G  $\mathsf{A}$  $\mathcal{C}$  $|C|$ G  $\overline{\mathsf{A}}$ T G G G G  $\mathsf{A}$  $\mathsf{A}$ Τ  $\overline{C}$ G G  $\mathcal C$ G  $\overline{\mathsf{A}}$  $\mathbf C$ C  $\mathsf{A}$ G G G  $\mathbf{C}$  $\mathbf C$  $\overline{A}$ C,  $\mathbf C$ G G  $\overline{C}$ G  $\mathsf{C}$ GA  $\mathsf{A}$ G С  $\top$  $A - G$ GAAC  $\mathcal{C}$  $\mathsf{C}$ G  $\mathsf{A}$  $\mathsf{A}$  $\overline{\mathsf{A}}$ C G A G G  $\mathsf{A}$ G Α C G

Α

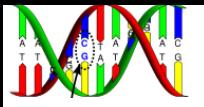

#### **Rozdělení polymorfismů**

Bodové Inzerčně-deleční

ATGCGGTAACGTAGGCTTCAGG ATGCGGTAACATAGGCTTCAGG

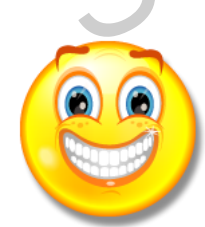

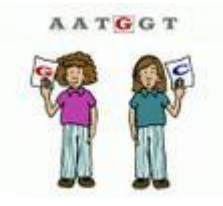

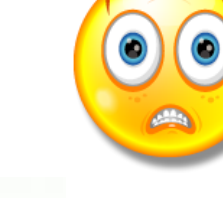

ATGCGGTAACGTAGGCTTCAGG ATGCGGTAAC-TAGGCTTCAGG

ATGCGGTAACG-TAGGCTTCAGG ATGCGGTAACGGTAGGCTTCAGG

## Možno využít DNA čipy Není možné využít DNA čipy

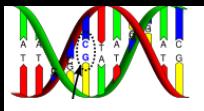

# **Detekce polymorfismů pomocí PCR**

**Detekce bodových SNP pomocí mis-match primeru na 3´konci**

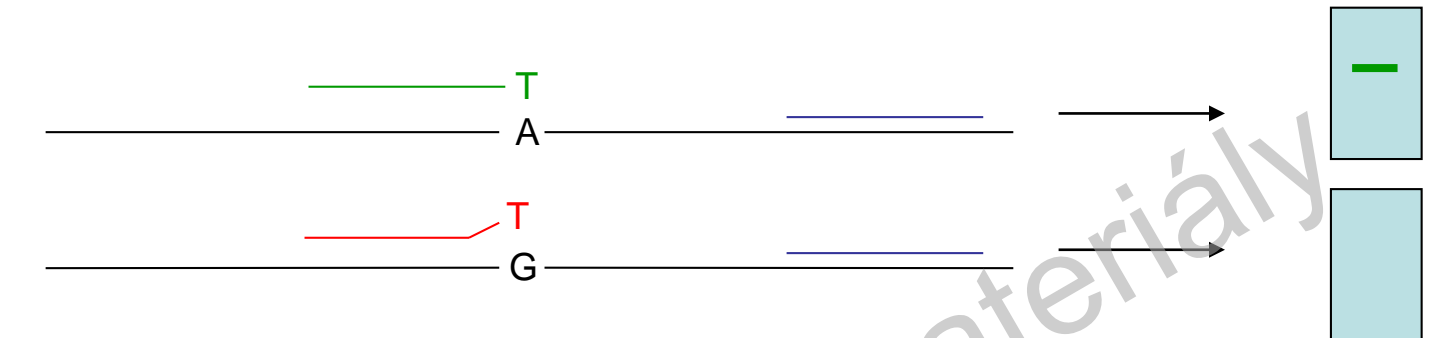

DNA polymerasa má často 3, 5<sup>'</sup> exonukleasovou aktivitu, která neumožňuje použití této metody, dostáváme nejednoznačné výsledky.

#### **Využití v HLA typizaci pomocí SSP-PCR**

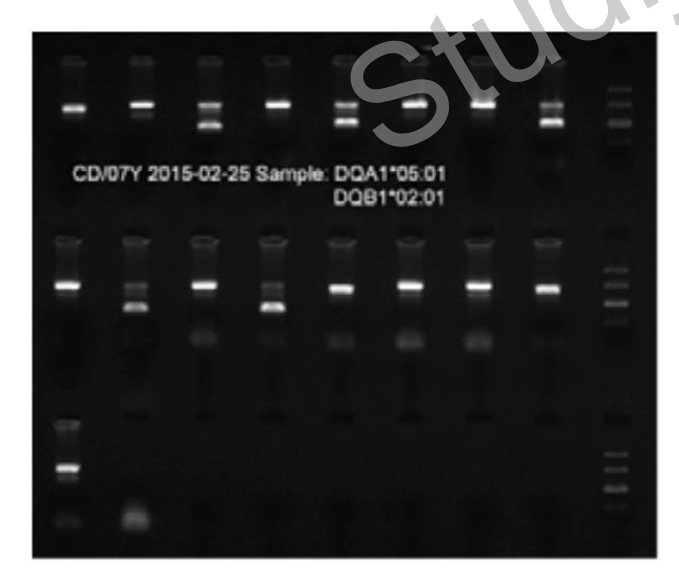

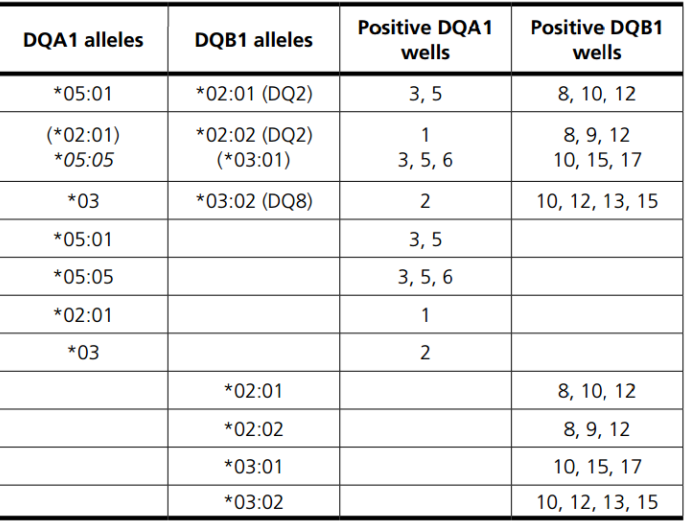

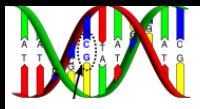

**Detekce inzerčně/delečních polymorfismů (inzerce/delece větší než 2 báze)**

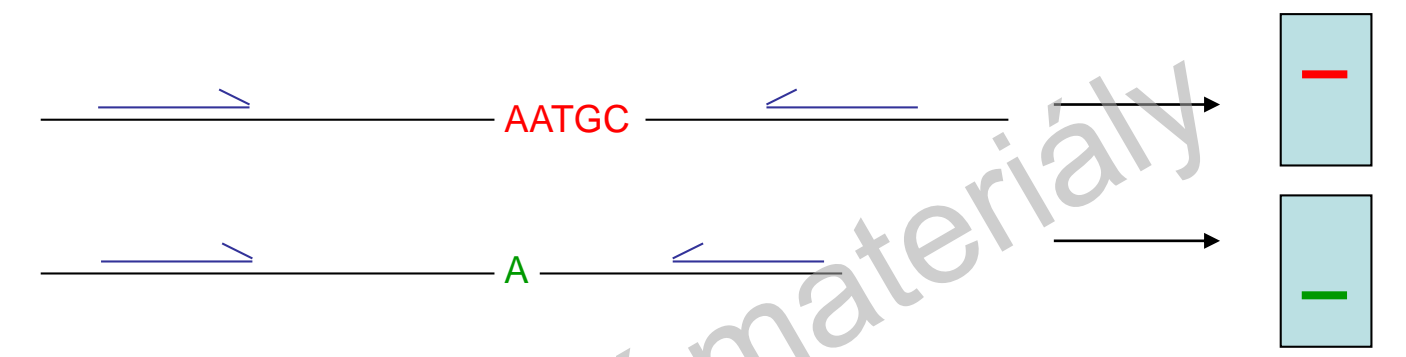

Analýza PCR produktů se provádí na agarosovém (> 5-10bp) nebo polyakrylamidovém gelu – možnost automatizace analýzy na Genetickém analyzátoru

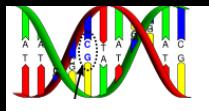

## **Detekce pomocí proužků (Strip assay)**

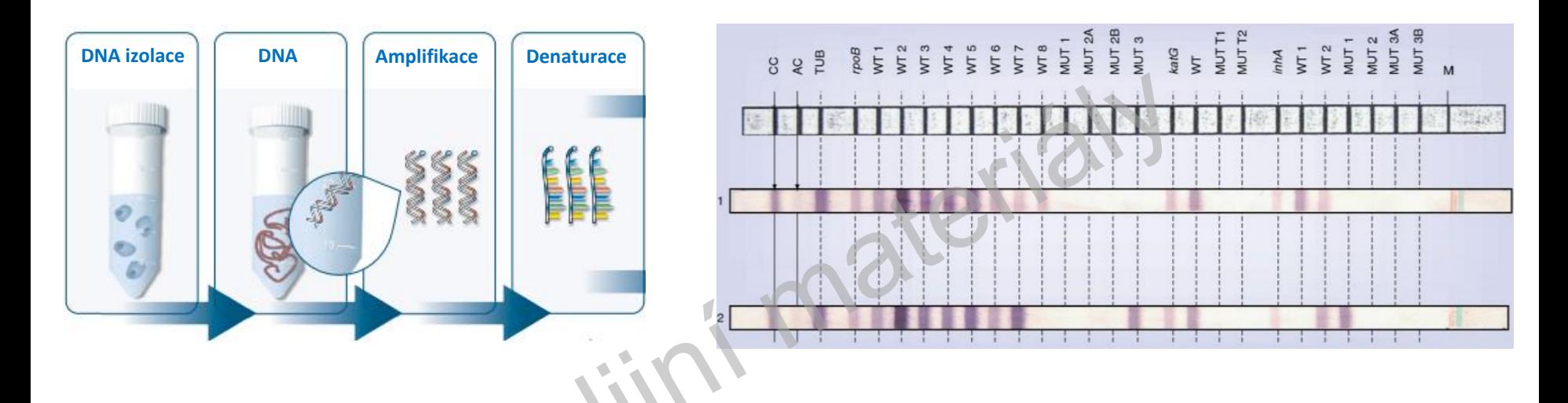

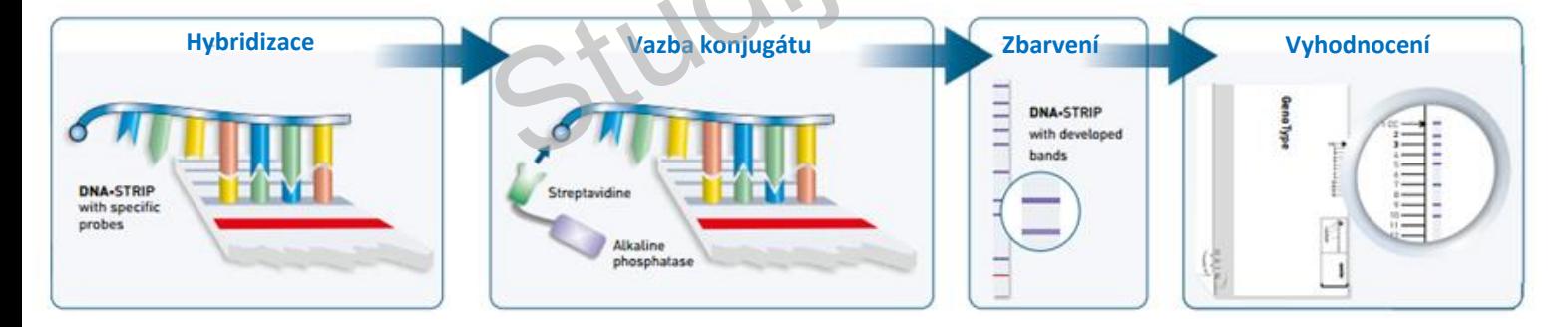

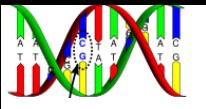

## **Detekce pomocí lateral flow assay (LFA)**

- 1. Izolace DNA
- 2. Amplifikace
- 3. Hybridizace se značenou sondou
- 4. Detekce pomocí LFA

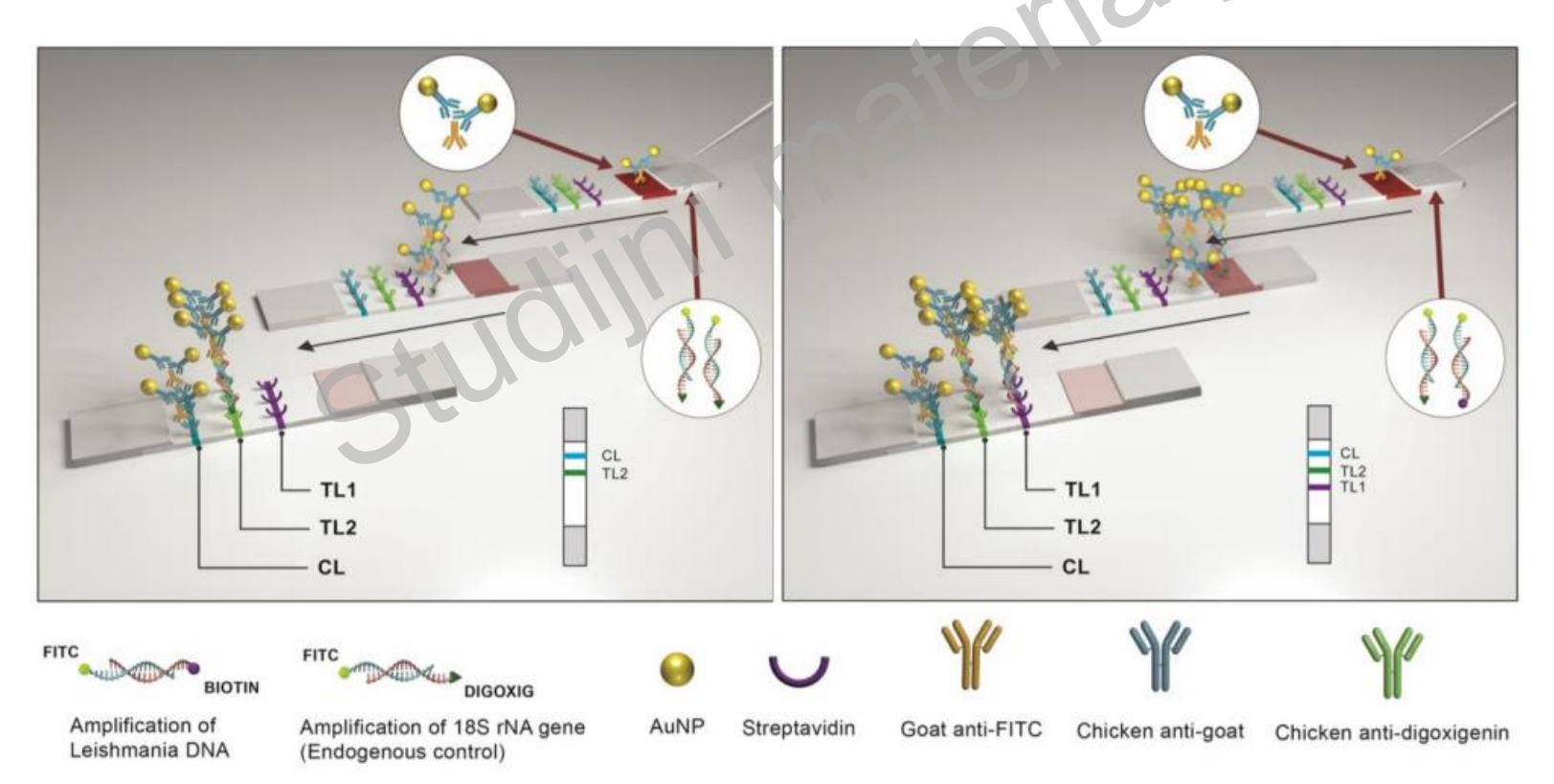

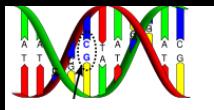

#### **Detekce polymorfismů restrikční analýzou**

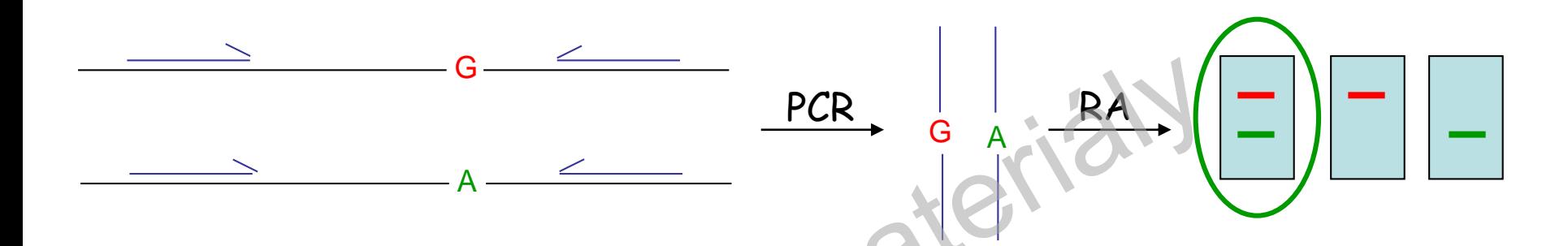

Velmi často se snažíme používat co nejlevnější restrikční endonukleasu, např. Taq1 (5'-T^C G A-3'). Pokud sekvence v oblasti SNP nesouhlasí s danou restriktasou, je možno použít primer, který nám požadovanou sekvenci pro restrikci vytvoří.

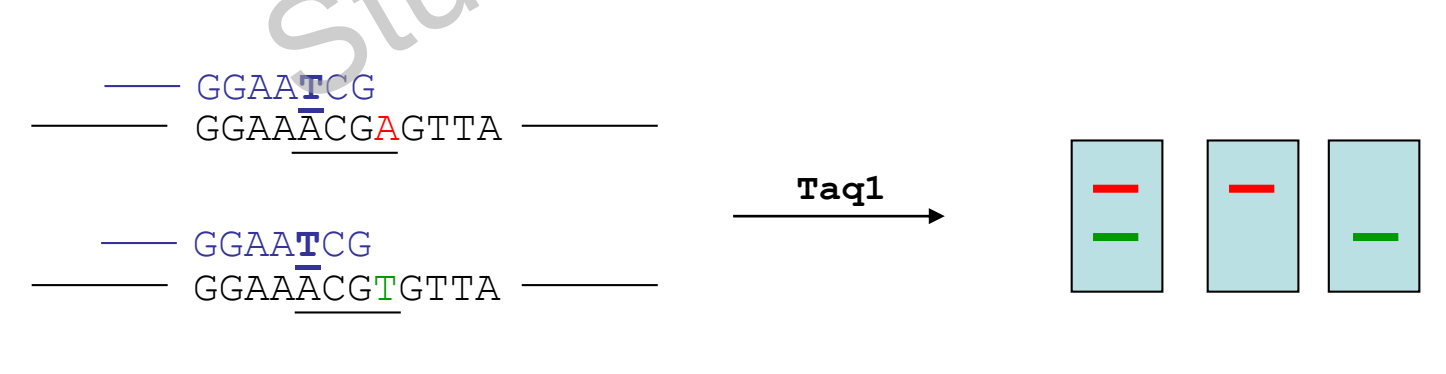

**Taq1 - TCGA** 

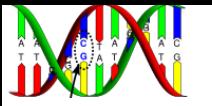

## **Detekce polymorfismů pomocí Real-Time PCR**

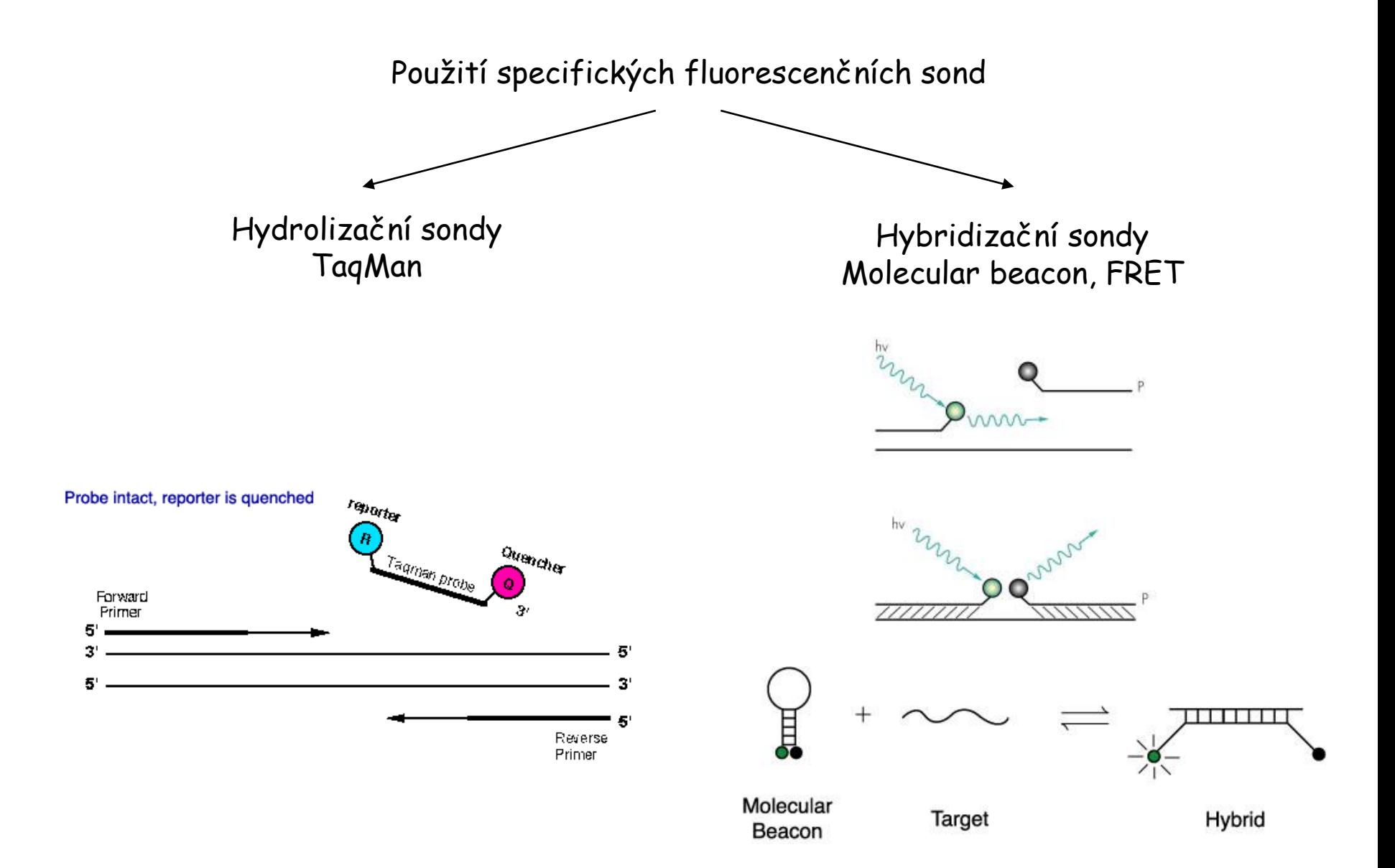

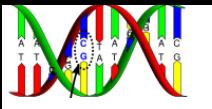

## **Detekce polymorfismů pomocí Real-Time PCR**

#### Pravidla pro návrh sond:

- polymorfismus by měl být umístěn přibližně uprostřed sondy
- Tm sondy by měla být o deset stupňů vyšší, než Tm primerů
- sonda by neměla vytvářet žádné stabilní struktury v rámci sebe
- pro zvýšení stability duplexu sonda-DNA je možné použít modifikace bazí
	- MGB sondy
	- LNA sondy

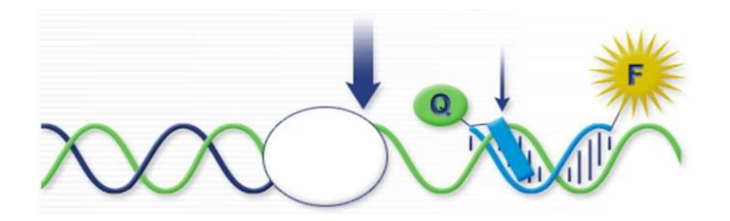

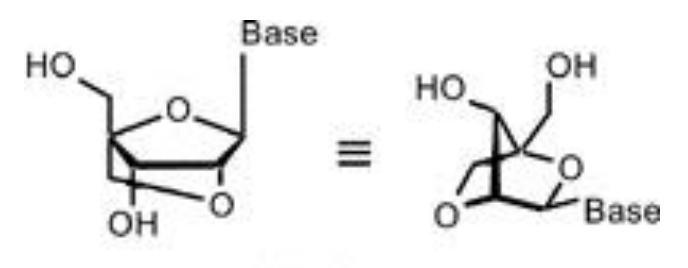

**LNA Monomer** 

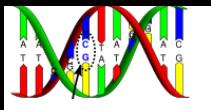

#### **Detekce polymorfismů pomocí Real-Time PCR**

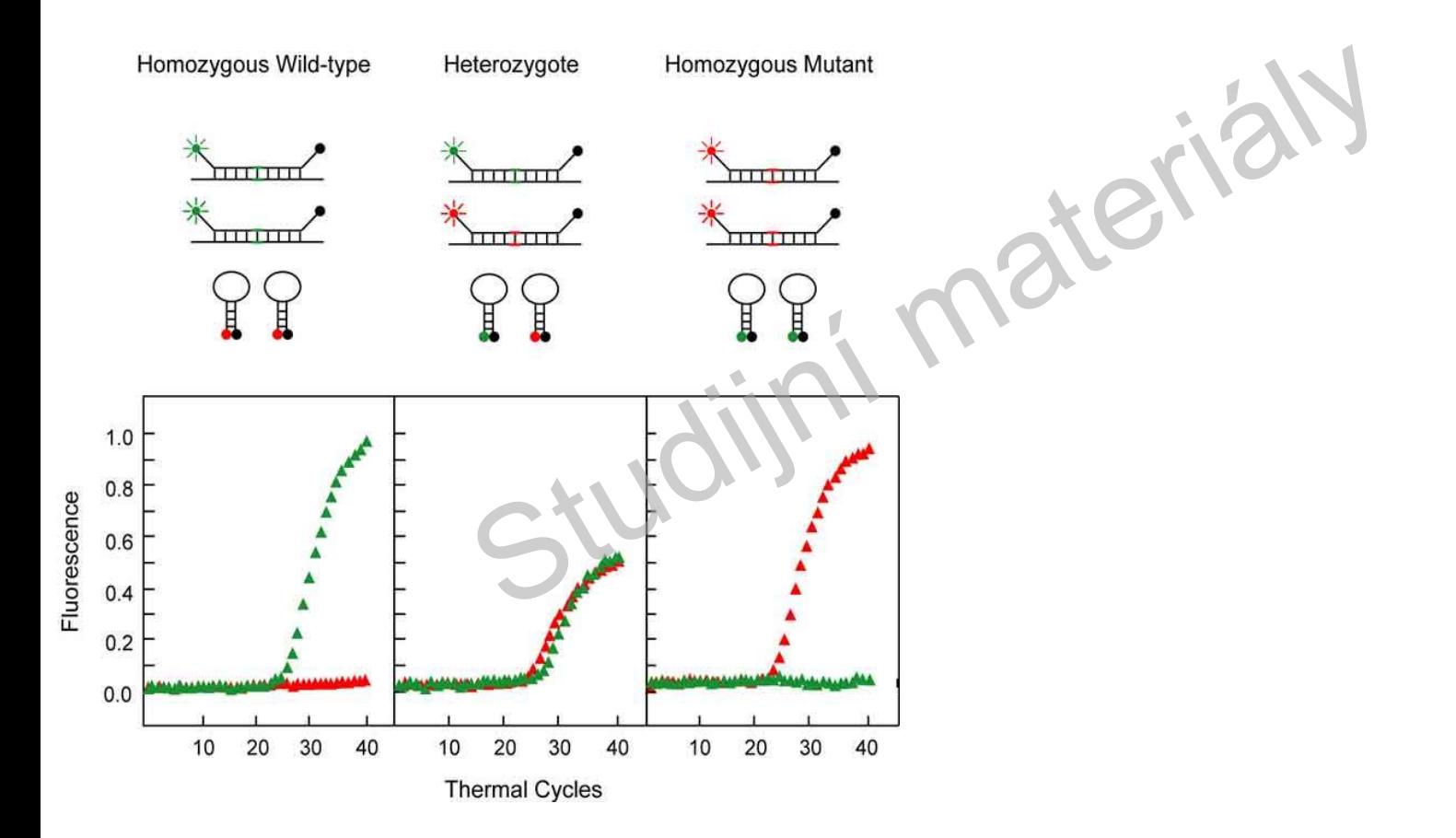

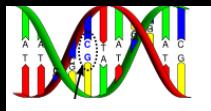

# **Detekce jednobodových polymorfismů pomocí metody SNaPshot**

- možno detekovat až 12 SNPs najednou
- metoda trvá 1 den

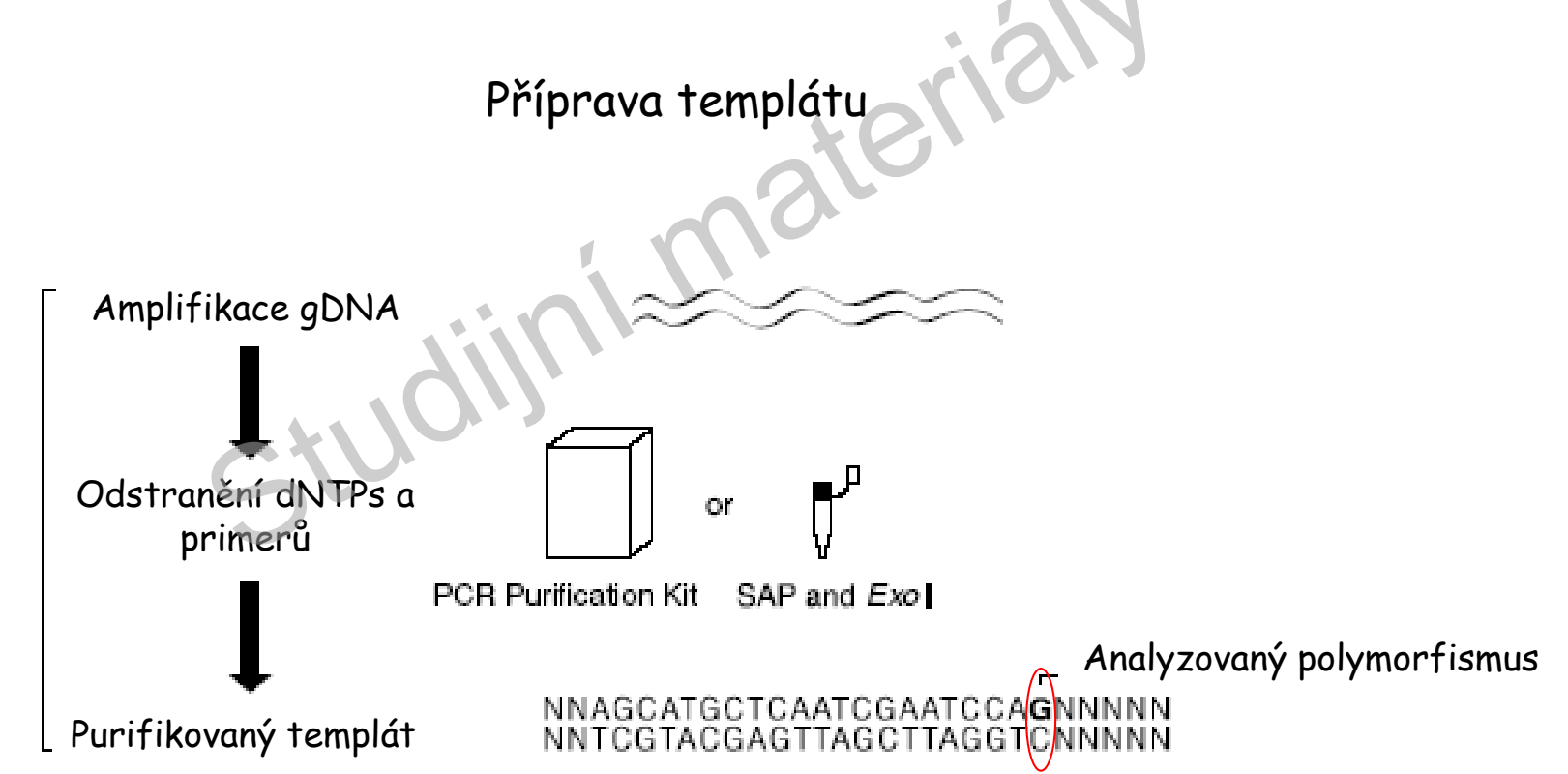

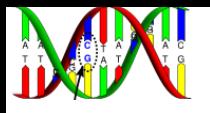

## **Detekce jednobodových polymorfismů pomocí metody SNaPshot**

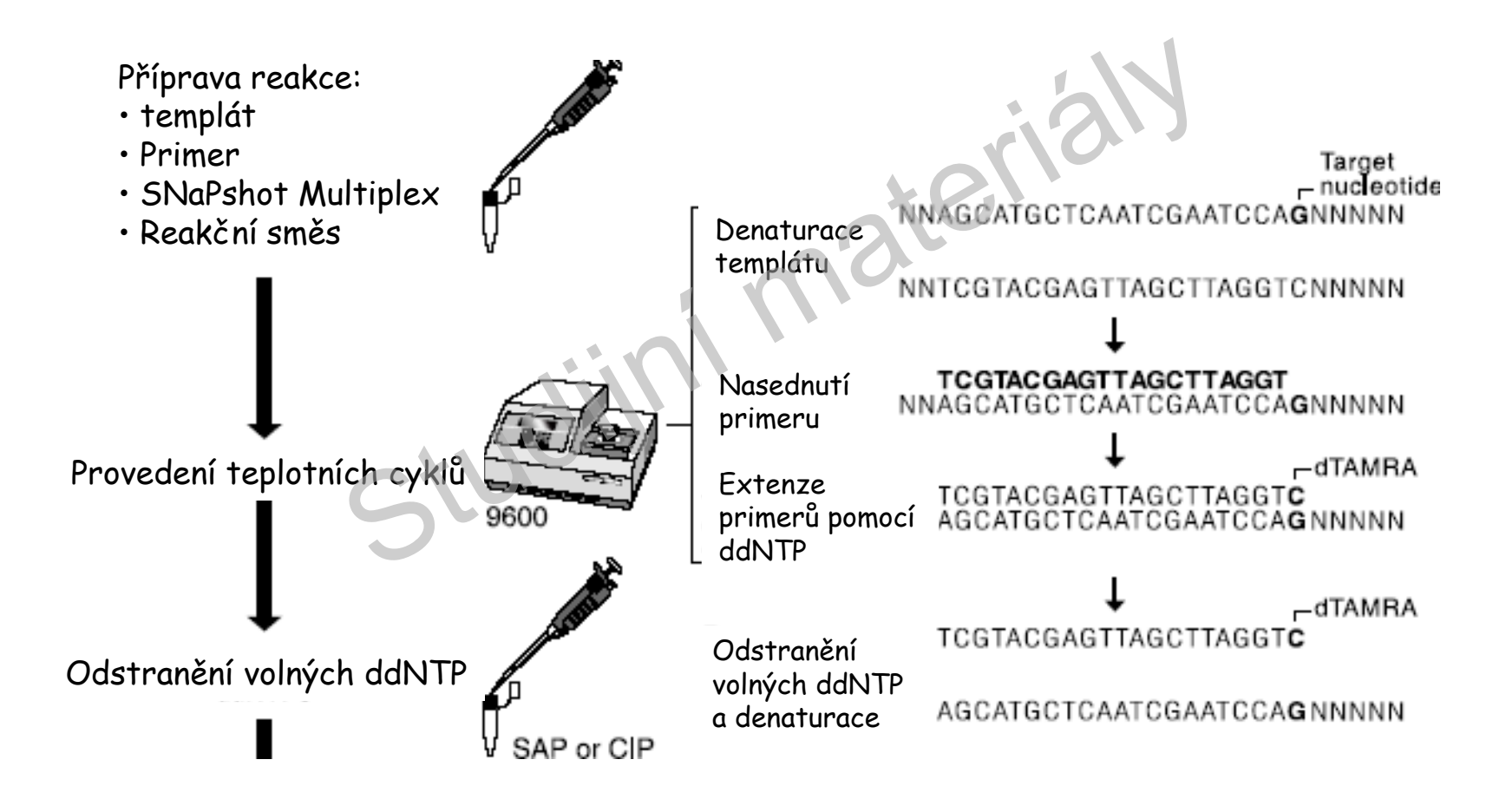

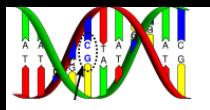

### **Detekce jednobodových polymorfismů pomocí metody SNaPshot**

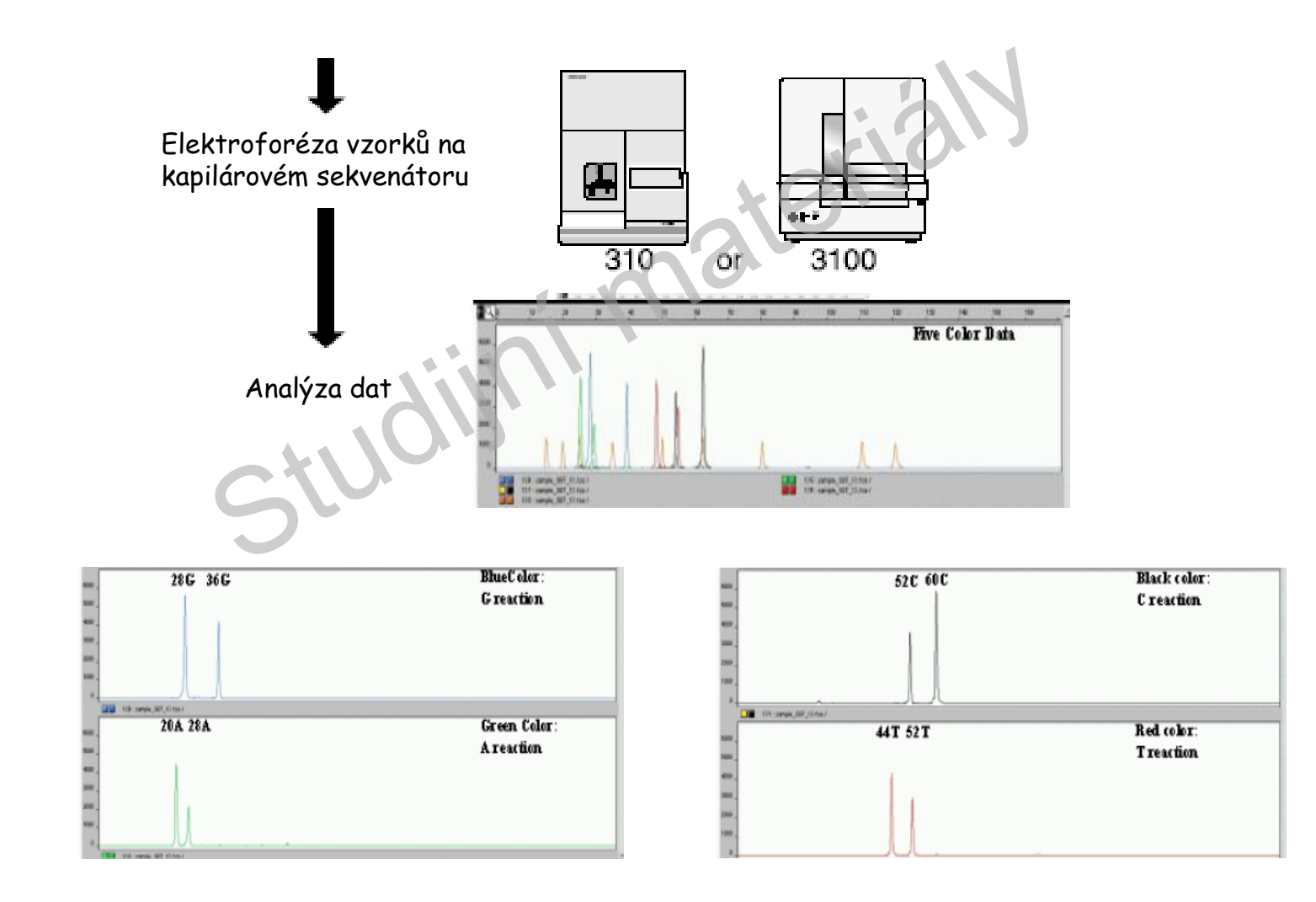

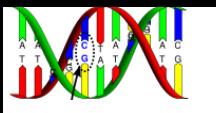

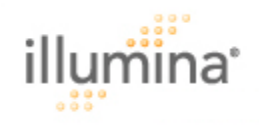

# **Detekce jednobodových polymorfismů pomocí metody GoldenGate**

**xe** 

- Genotypizace vybraných SNPs
- Průměrná call rate > 99%
- 96-1536 SNPs/vzorek
- 16 nebo 96 vzorků najednou
- Formát matrice nebo čipu

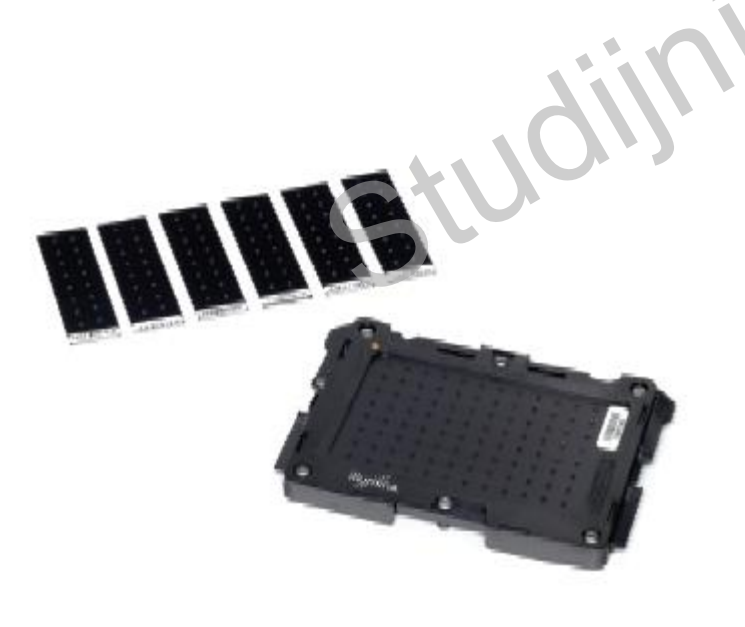

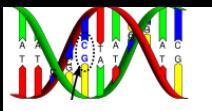

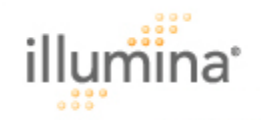

#### **Detekce jednobodových polymorfismů pomocí metody GoldenGate**

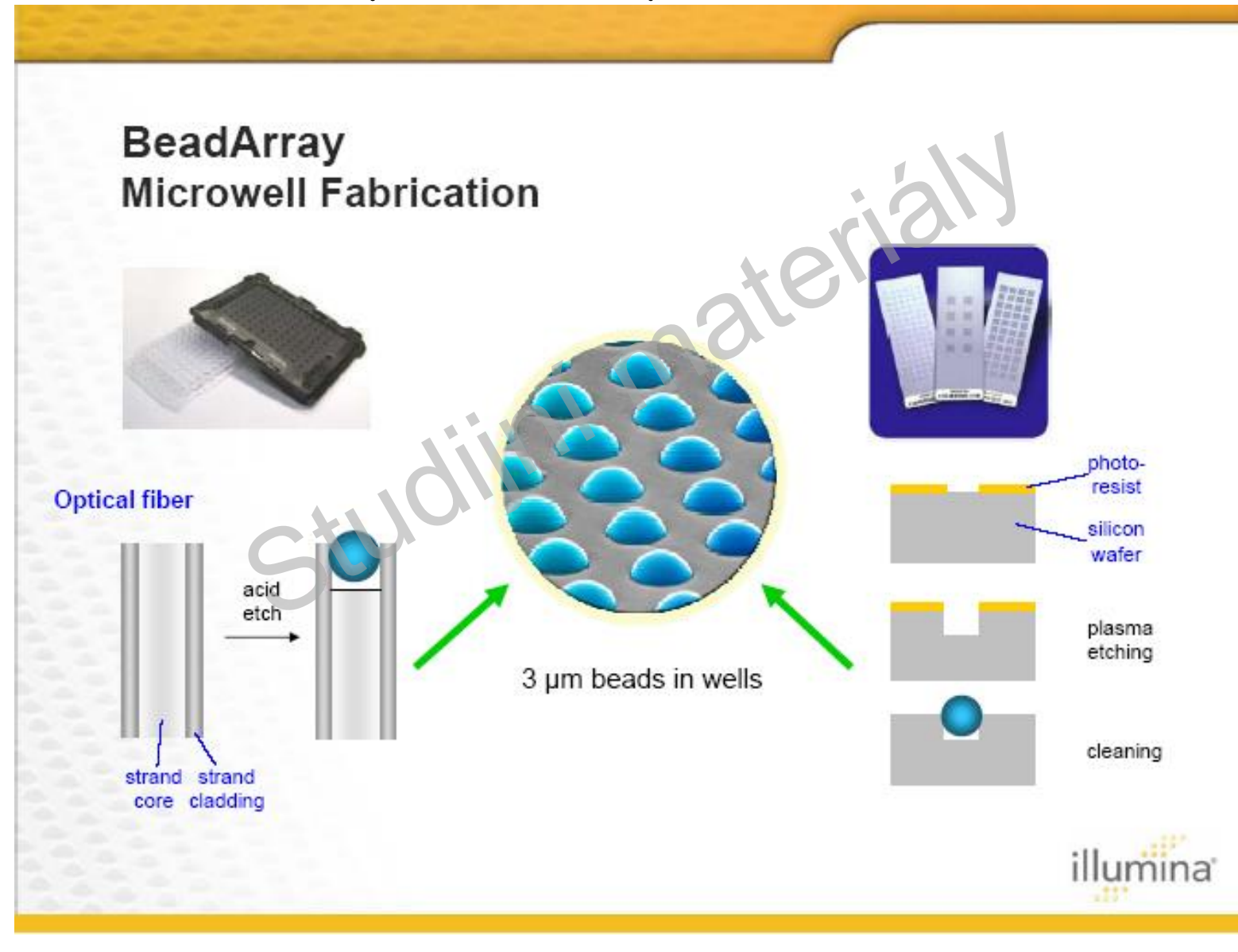

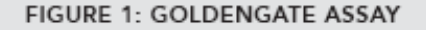

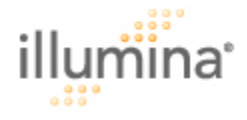

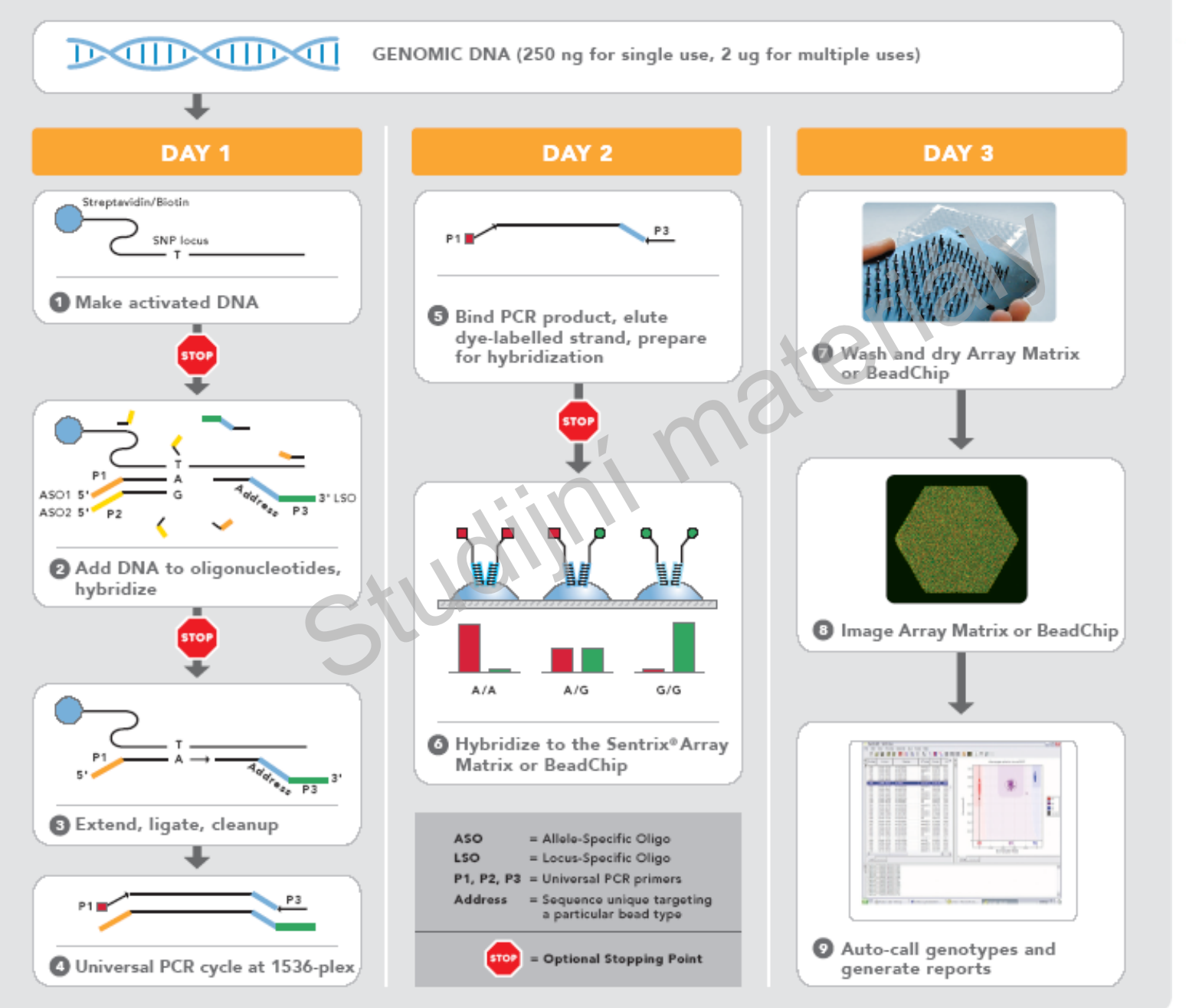

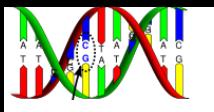

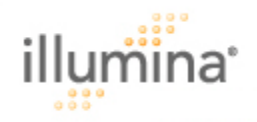

## **Detekce jednobodových polymorfismů pomocí metody Infinium**

- Celogenomové typizace SNPs
- Možnost provádění CNV analýz (copy number variation)
- Průměrná call rate > 99%
- 1 072 820 SNPs/vzorek
- 4 až 48 vzorků najednou

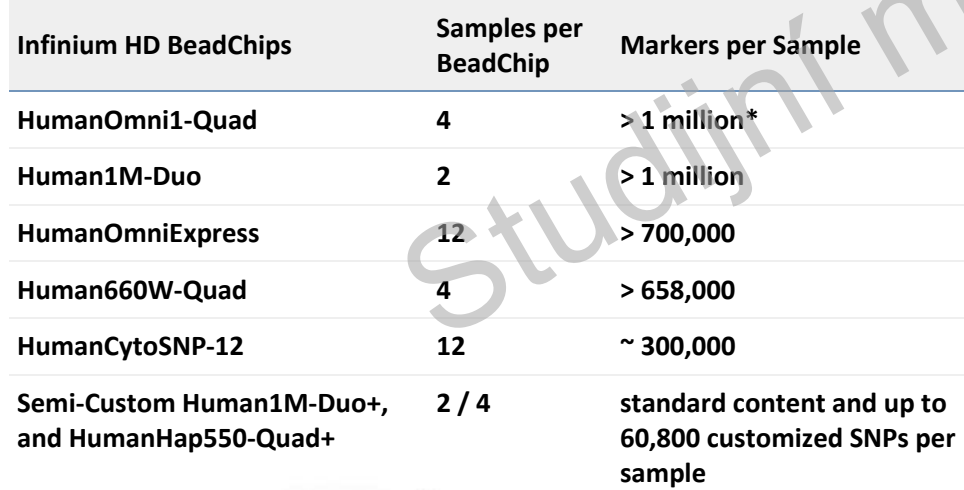

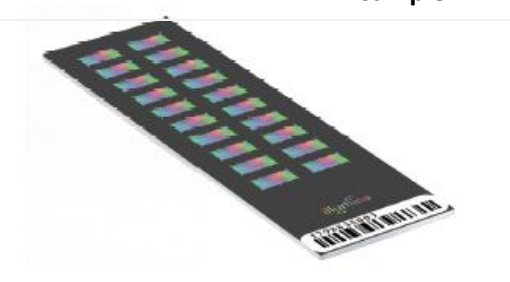

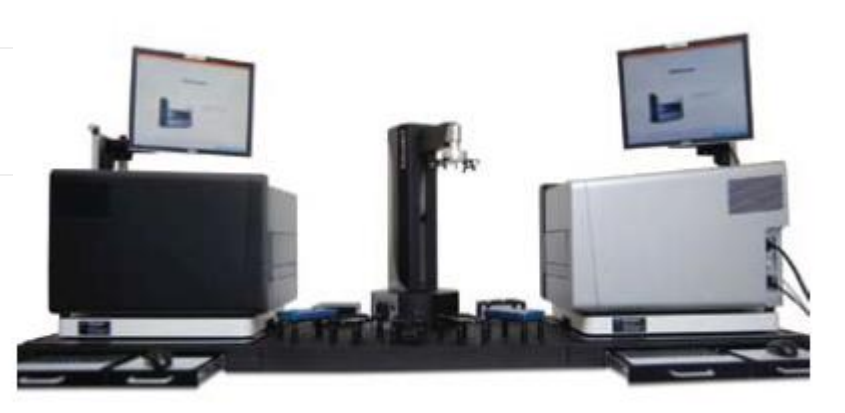

**Siz** 

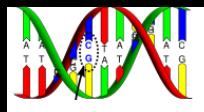

#### **CNV analýza**

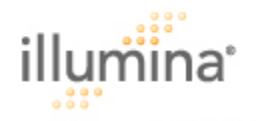

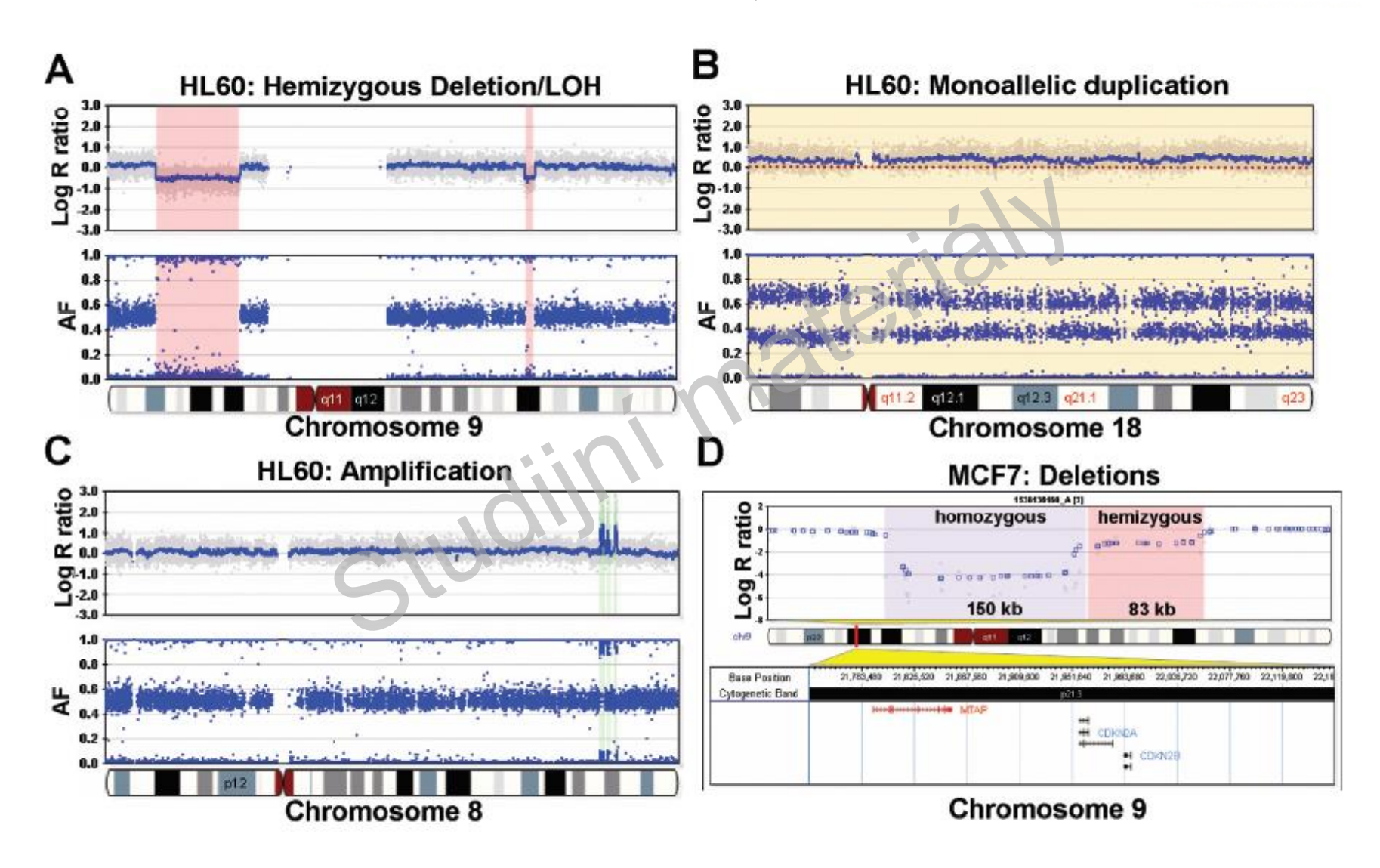

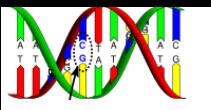

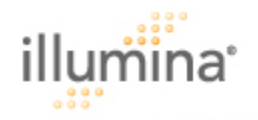

#### **Detekce jednobodových polymorfismů pomocí metody Infinium**

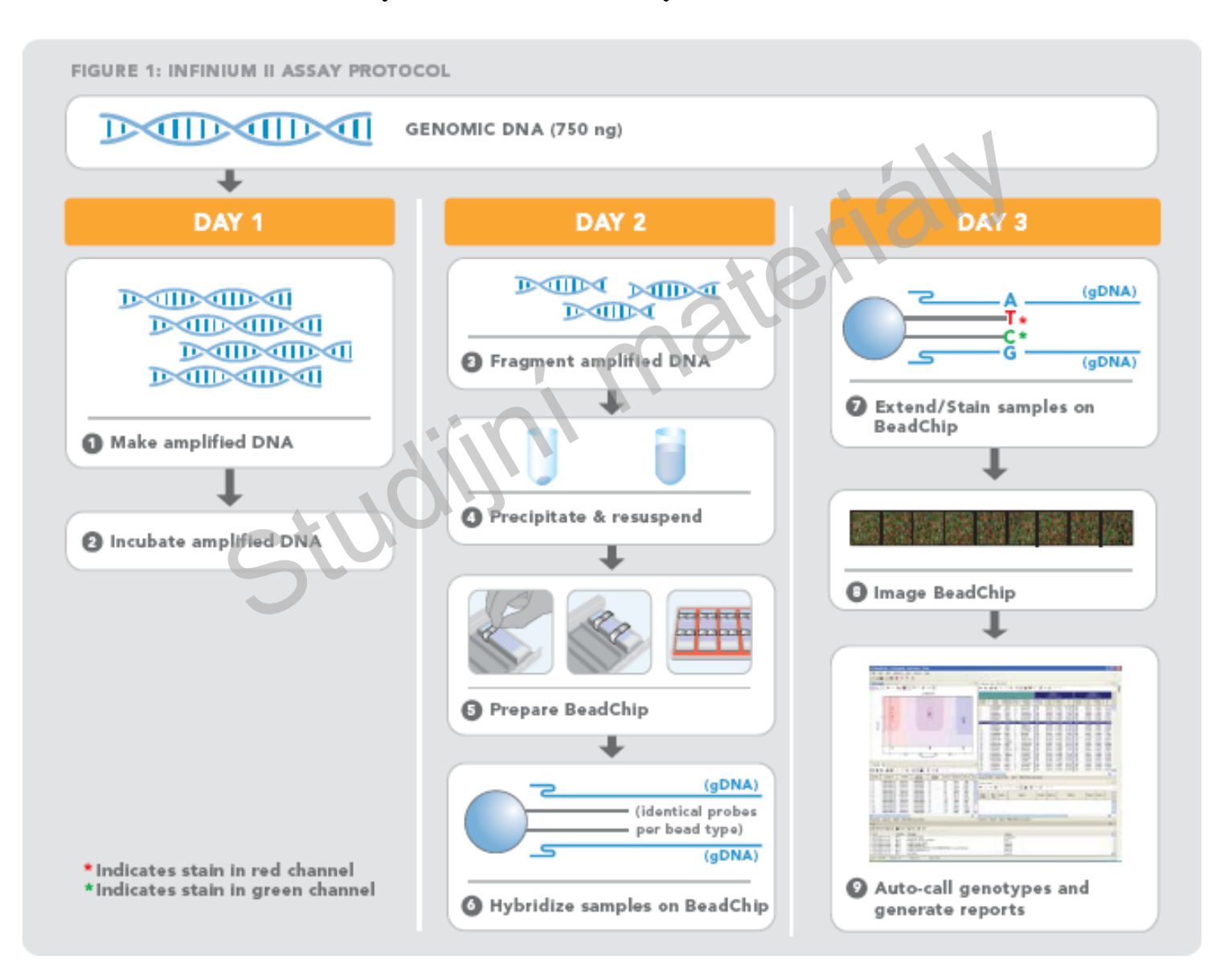

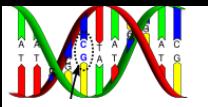

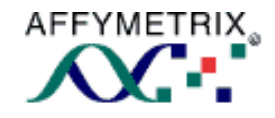

#### **Detekce jednobodových polymorfismů pomocí čipů Affymetrix**

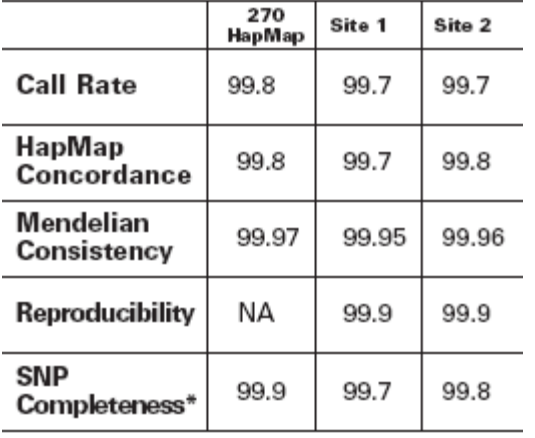

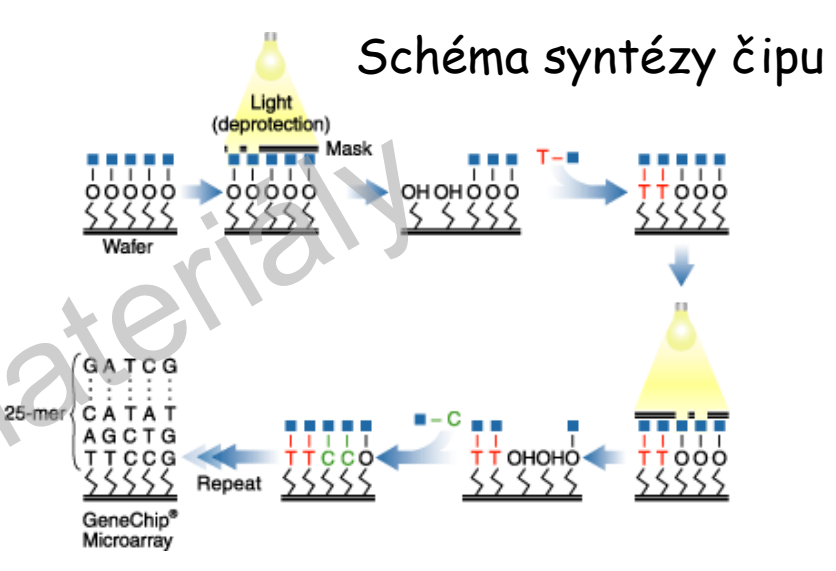

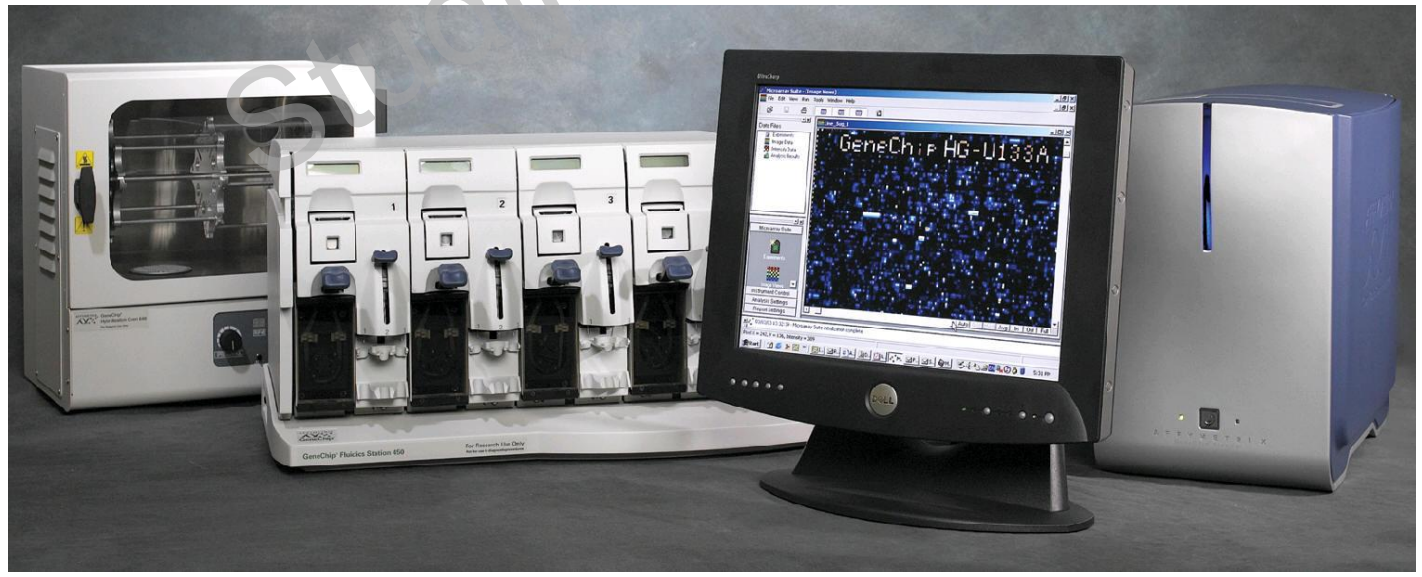

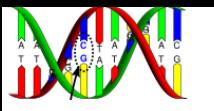

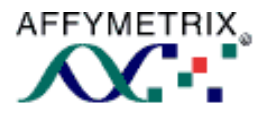

## **Detekce jednobodových polymorfismů pomocí čipů Affymetrix**

Schéma detekce

#### **Fluorescence-Detection DNA Chip**

The four bases A, T, G, and C bind A to T or G to C. A target DNA sequence is analyzed by checking which bases the target DNA bases bind.

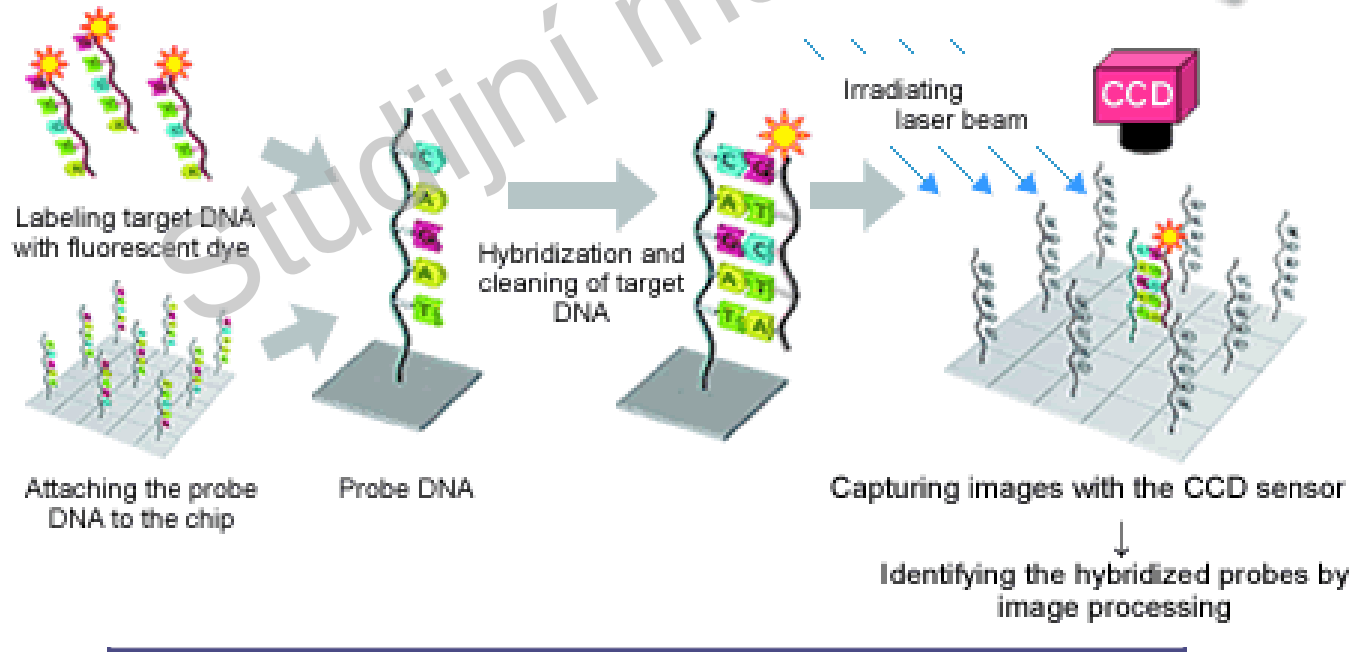